#### **Drawing a Design Diagram using the Business Object Notation (BON)**

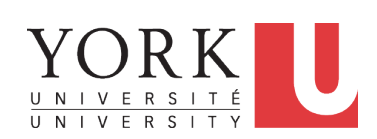

#### EECS3311 A: Software Design Fall 2019

CHEN-WEI WANG

#### **Classes:**

#### **Detailed View vs. Compact View (1)**

- Detailed view shows a selection of:
	- **features** (queries and/or commands)
	- **contracts** (class invariant and feature pre-post-conditions)
	- Use the detailed view if readers of your design diagram *should know* such details of a class. e.g., Classes critical to your design or implementation

LASSONDE

LASSONDE

- Compact view shows only the class name.
- Use the compact view if readers *should not be bothered with* such details of a class.
	- e.g., Minor "helper" classes of your design or implementation
	- e.g., Library classes (e.g., ARRAY, LINKED LIST, HASH TABLE)

**3 of 25**

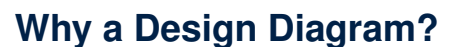

- **SOURCE CODE** is **not** an appropriate form for communication.
- Use a **DESIGN DIAGRAM** showing *selective* sets of important:<br>○ clusters (i.e., packages  $(i.e., package)$ 
	- classes

[ deferred vs. effective ] [ generic vs. non-generic ]

LASSONDE

- architectural relations
- [ client-supplier vs. inheritance ]
- features (queries and commands)
	- [ deferred vs. effective vs. redefined ]

○ *contracts*

**2 of 25**

- [ precondition vs. postcondition vs. class invariant ]
- Your design diagram is called an *abstraction* of your system:
	- Being *selective* on what to show, filtering out **irrelevant details**
	- Presenting *contractual specification* in a *mathematical form*
		- (e.g., ∀ instead of **across** *...* **all** *...* **end**).

**Classes: Detailed View vs. Compact View (2)**

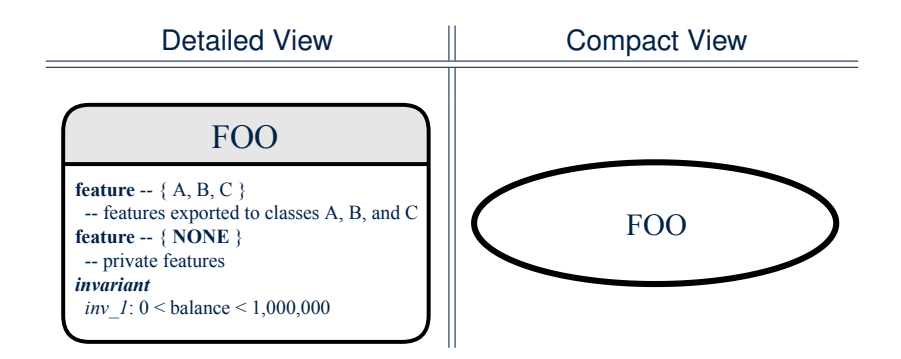

#### **Contracts: Mathematical vs. Programming Deferred vs. Effective LASSONDE** ○ When presenting the detailed view of a class, you should include *contracts* of features which you judge as *important*. ○ Consider an array-based linear container: ARRAYED\_CONTAINER+ feature -- Ouerie count<sup>+</sup>: **INTEGER** -- Number of items stored in the container Deferred means *unimplemented* (≈ **abstract** in Java) **feature** -- Commands assign\_at<sup>+</sup> (i: **INTEGER**; s: **STRING**) -- *Change the value at position* '*i'* to 's'. Effective means *implemented*  **require** *valid\_index*:  $1 \le i \le count$  **ensure** size\_unchanged: imp.count = (old imp.twin).count *item\_assigned*:  $\text{imp}[i] \sim s$ *others\_unchanged*:  $\forall j : 1 \leq j \leq imp.count : j \neq i \rightarrow imp[j] \sim (old imp.twin) [j]$ feature -- { NONE } imp**+**: **ARRAY**[**STRING**] -- Implementation of an arrayed-containe *invariant consistency*: imp.count = count • A *tag* should be included for each contract. ● Use *mathematical* symbols (e.g., ∀, ∃, ≤) instead of *programming* symbols (e.g., **across** *...* **all** *...* , **across** *...* **some** *...* , <=). **5 of 25 7 of 25 Classes: Generic vs. Non-Generic Classes: Deferred vs. Effective** LASSONDE LASSONDE ● A class is *generic* if it declares **at least one** type parameters. ● A *deferred class* has **at least one** feature *unimplemented*. ○ Collection classes are generic: ARRAY[G], HASH TABLE[G, H], *etc.* ○ A *deferred class* may only be used as a *static* type (for ○ Type parameter(s) of a class may or may not be *instantiated*: declaration), but cannot be used as a *dynamic* type. ○ e.g., By declaring list: *LIST[INTEGER]* (where LIST is a *deferred* class), it is invalid to write: HASH\_TABLE[G, H]  $\bigcup$  HASH\_TABLE[STRING, INTEGER]  $\bigcup$  HASH\_TABLE[PERSON, INTEGER] ● **create** list.make ● **create** *{LIST[INTEGER]}* list.make ○ If necessary, present a generic class in the detailed form: ● An *effective class* has **all** features *implemented*. DATABASE[G] DATABASE[STRING] DATABASE[PERSON] ○ An *effective class* may be used as both *static* and *dynamic* types. ○ e.g., By declaring list: *LIST[INTEGER]*, it is valid to write: **feature feature feature** -- some public features here - some public features here -- some public features here **feature** -- *i* **NONE** 1 **feature** -- *NONE l* **feature** -- { **NONE** }<br>-- imp: **ARRAY**[**STRING**] ● **create** *{LINKED LIST[INTEGER]}* list.make  $-$  imp:  $ARRAY[G]$ -- imp: **ARRAY**[PERSON] *invariant invariant*<br>
-- some class invariant here *invariant* ● **create** *{ARRAYED LIST[INTEGER]}* list.make some class invariant here - some class invariant here where LINKED LIST and ARRAYED LIST are both *effective* ● A class is *non-generic* if it declares **no** type parameters. descendants of LIST. **6 of 25 8 of 25**

## **Features: Deferred, Effective, Redefined (1)**

- A *deferred feature* is declared with its *header* only
- (i.e., name, parameters, return type).
- The word "*deferred*" means a descendant class would later implement this feature.
- The resident class of the *deferred* feature must also be *deferred*.

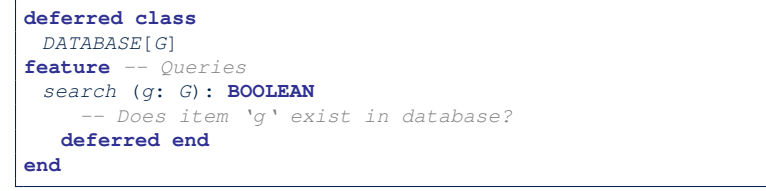

# **Features: Deferred, Effective, Redefined (3)**

● A *redefined feature re-implements* some inherited effective feature.

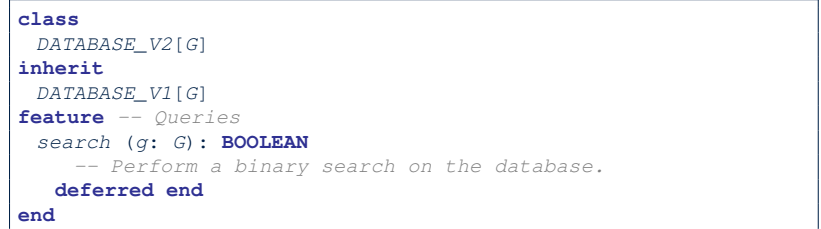

● A descendant class may still later *re-implement* this feature.

**9 of 25**

**11 of 25**

**Features: Deferred, Effective, Redefined (2)**

● An *effective feature implements* some inherited deferred feature.

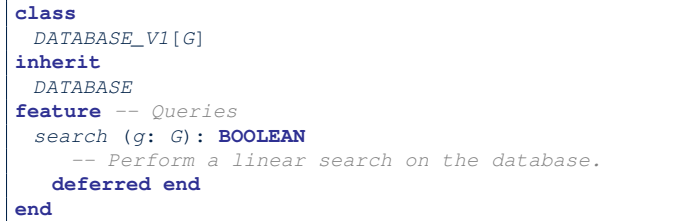

● A descendant class may still later *re-implement* this feature.

#### **Classes: Deferred vs. Effective (2.1)**

Append a star **\*** to the name of a *deferred* class or feature. Append a plus **+** to the name of an *effective* class or feature. Append two pluses **++** to the name of a *redefined* feature.

LASSONDE

• Deferred or effective classes may be in the compact form:

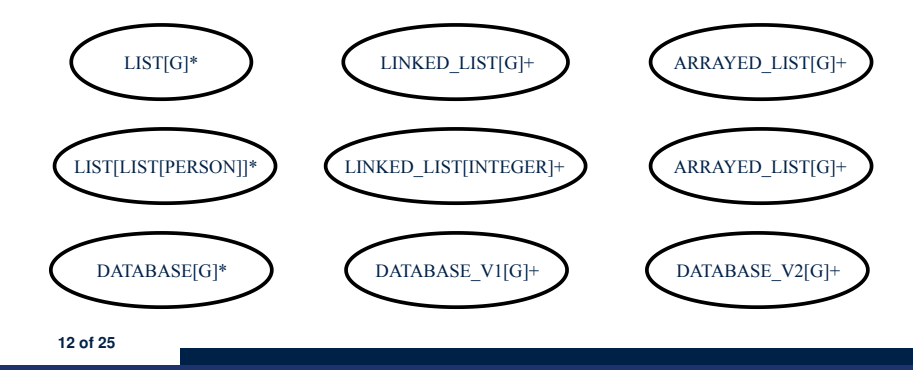

**10 of 25**

#### **Classes: Deferred vs. Effective (2.2)**

**LASSONDE** 

Append a star **\*** to the name of a *deferred* class or feature. Append a plus **+** to the name of an *effective* class or feature. Append two pluses **++** to the name of a *redefined* feature.

• Deferred or effective classes may be in the detailed form:

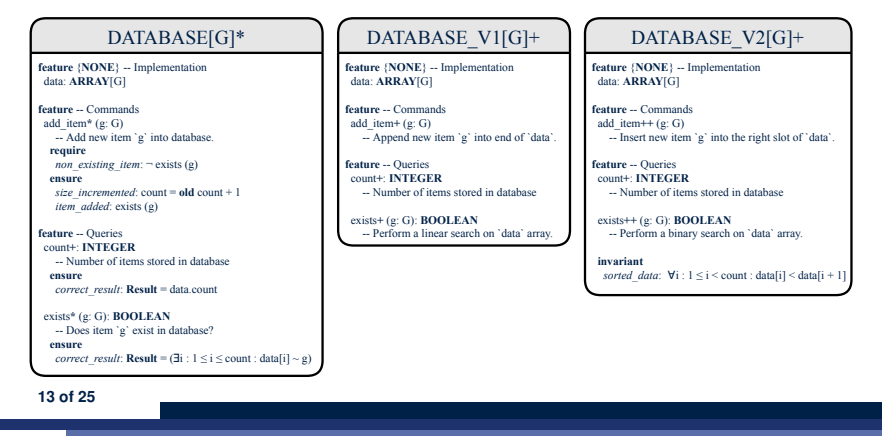

#### **Class Relations: Inheritance (2)**

More examples (emphasizing different aspects of DATABASE):

**LASSONDE** 

LASSONDE

#### Inheritance Hierarchy || Features being (Re-)Implemented

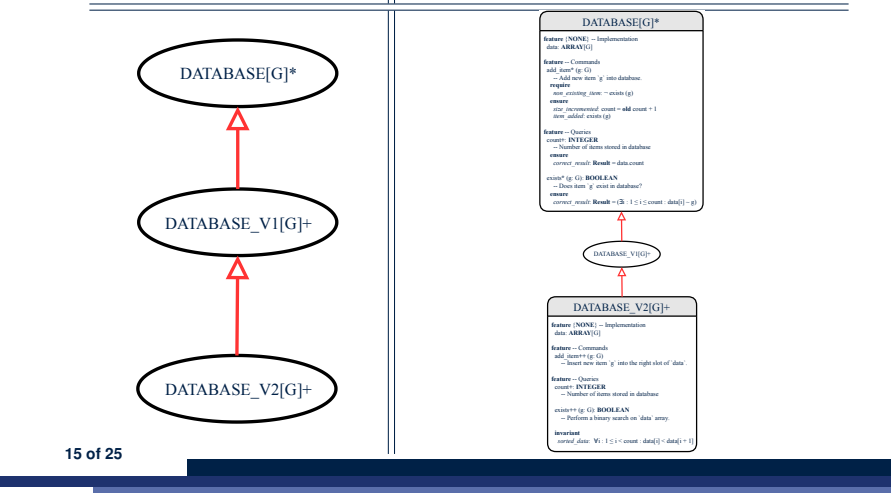

#### **Class Relations: Inheritance (1)**

**14 of 25**

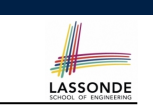

- An *inheritance hierarchy* is formed using *red arrows*.
	- Arrow's *origin* indicates the *child*/*descendant* class.
	- Arrow's *destination* indicates the *parent*/*ancestor* class.
- You may choose to present each class in an inheritance hierarchy in either the detailed form or the compact form:

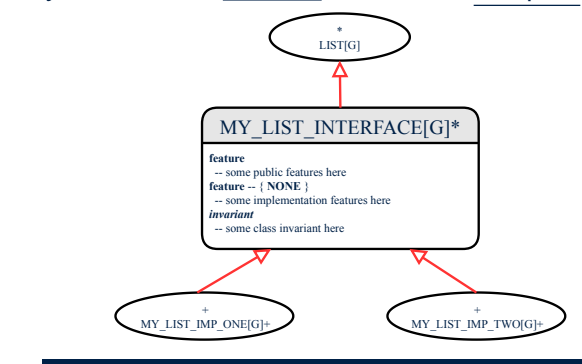

# **Class Relations: Client-Supplier (1)**

- A client-supplier (CS) relation exists between two classes: one (the *client*) uses the service of another (the *supplier*).
- Programmatically, there is CS relation if in class CLIENT there is a variable declaration  $s1:$  SUPPLIER.
	- A variable may be an attribute, a parameter, or a local variable.
- A *green arrow* is drawn between the two classes.
	- Arrow's *origin* indicates the *client* class.
	- Arrow's *destination* indicates the *supplier* class.
	- Above the label there should be a *label* indicating the **supplier name** (i.e., variable name).
	- In the case where supplier is an attribute, indicate after the label name if it is deferred (**\***), effective (**+**), or redefined (**++**).

# **Class Relations: Client-Supplier (2.1)**

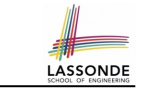

LASSONDE

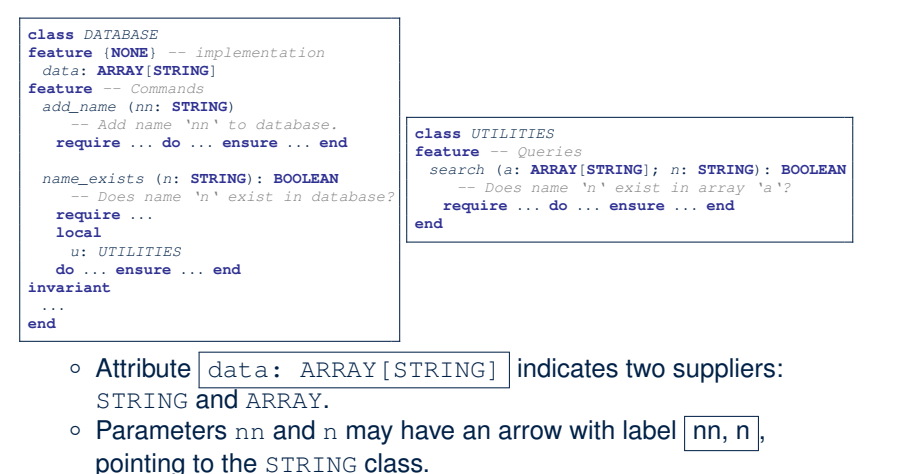

 $\circ$  Local variable u may have an arrow with label  $\boxed{u}$ , pointing to the UTILITIES class. **17 of 25**

#### **Class Relations: Client-Supplier (2.2.2)**

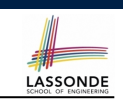

If ARRAY is to be emphasized, label is  $\lceil \text{data} \rceil$ 

The supplier's name should be complete: ARRAY [STRING]

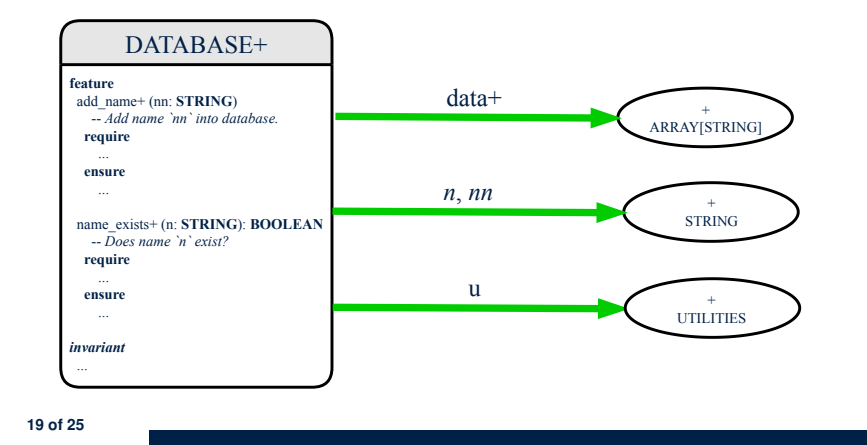

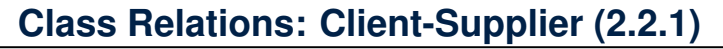

If STRING is to be emphasized, label is  $|data:$  ARRAY  $[...]$ where ... denotes the supplier class STRING being pointed to.

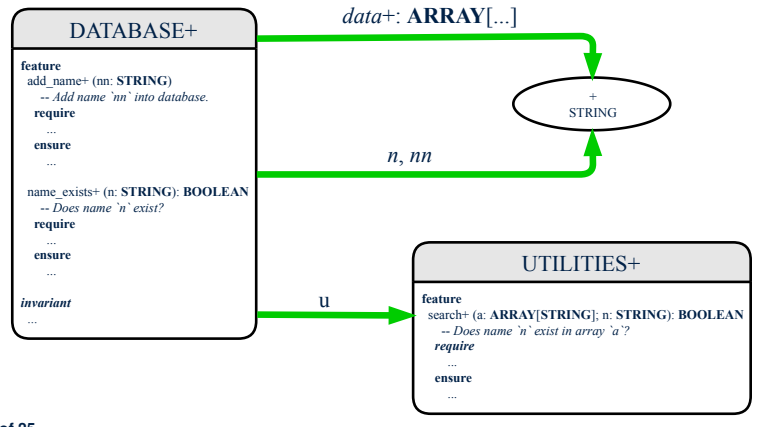

#### **Class Relations: Client-Supplier (3.1)**

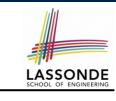

Known: The *deferred* class LIST has two *effective* descendants ARRAY LIST and LINKED LIST).

● DESIGN ONE:

**class** *DATABASE\_V1* **feature** {**NONE**} *-- implementation imp*: *ARRAYED\_LIST*[*PERSON*] *... -- more features and contracts* **end**

● DESIGN TWO:

```
class DATABASE_V2
feature {NONE} -- implementation
imp: LIST[PERSON]
... -- more features and contracts
end
```
**Question**: Which design is better? [ DESIGN TWO ] **Rationale**: Program to the *interface*, not the *implementation*. **20 of 25**

# **Class Relations: Client-Supplier (3.2.1)**

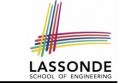

LASSONDE

We may focus on the PERSON supplier class, which may not help judge which design is better.

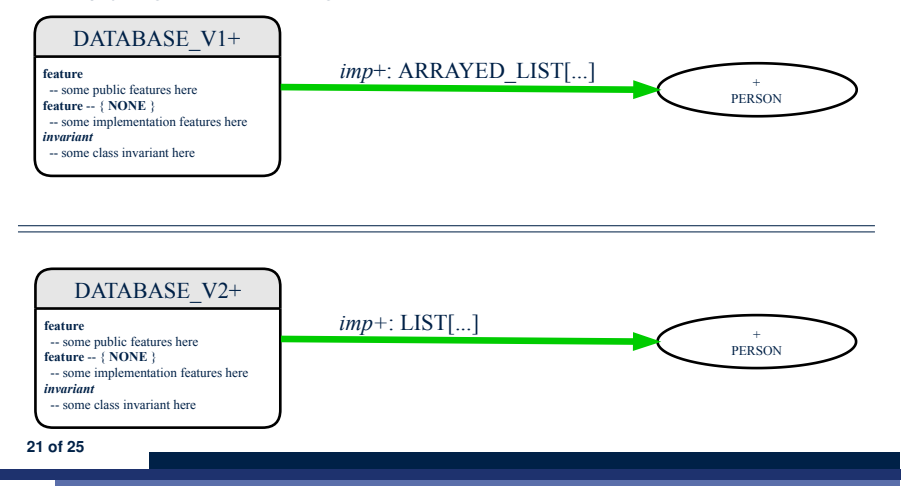

# **Class Relations: Client-Supplier (3.2.2)**

Alternatively, we may focus on the LIST supplier class, which in this case helps us judge which design is better.

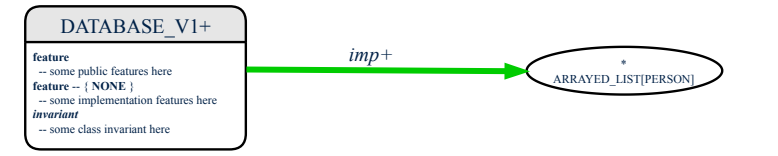

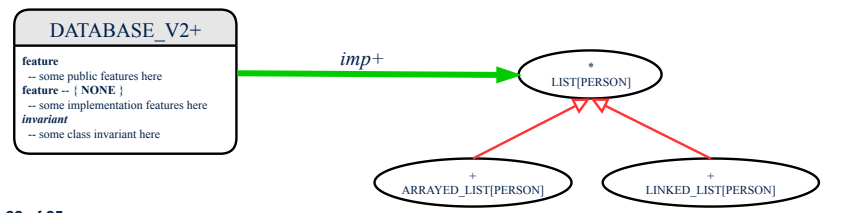

#### **Clusters: Grouping Classes**

Use *clusters* to group classes into logical units.

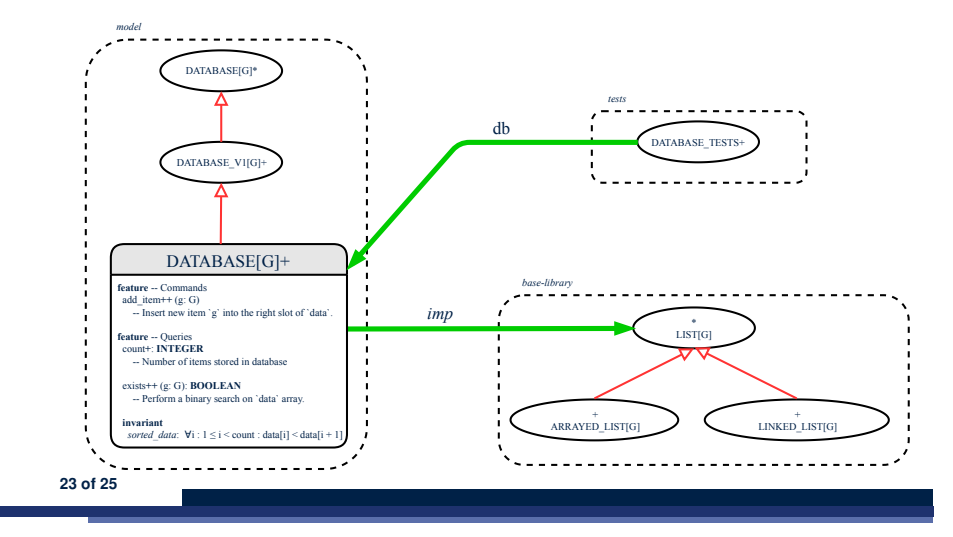

LASSONDE

LASSONDE

# **Index (1)**

**Why a Design Diagram? Classes: Detailed View vs. Compact View (1) Classes: Detailed View vs. Compact View (2) Contracts: Mathematical vs. Programming Classes: Generic vs. Non-Generic Deferred vs. Effective Classes: Deferred vs. Effective Features: Deferred, Effective, Redefined (1) Features: Deferred, Effective, Redefined (2) Features: Deferred, Effective, Redefined (3) Classes: Deferred vs. Effective (2.1) Classes: Deferred vs. Effective (2.2) 24 of 25**

#### **Index (2)**

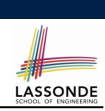

- **Class Relations: Inheritance (1)**
- **Class Relations: Inheritance (2)**
- **Class Relations: Client-Supplier (1)**
- **Class Relations: Client-Supplier (2.1)**
- **Class Relations: Client-Supplier (2.2.1)**
- **Class Relations: Client-Supplier (2.2.2)**
- **Class Relations: Client-Supplier (3.1)**
- **Class Relations: Client-Supplier (3.2.1)**
- **Class Relations: Client-Supplier (3.2.2)**
- **Clusters: Grouping Classes**

**25 of 25**